How To Update Any [Android](http://docs.manualsget.com/to.php?q=How To Update Any Android Phone To Kitkat) Phone To Kitkat >[>>>CLICK](http://docs.manualsget.com/to.php?q=How To Update Any Android Phone To Kitkat) HERE<<<

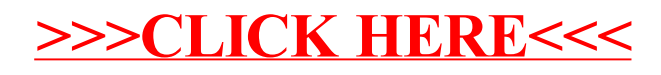